# ГОСУДАРСТВЕННОЕ БЮДЖЕТНОЕ ПРОФЕССИОНАЛЬНОЕ ОБРАЗОВАТЕЛЬНОЕ УЧРЕЖДЕНИЕ «ВОЛГОГРАДСКИЙ ЭНЕРГЕТИЧЕСКИЙ КОЛЛЕДЖ»

## РАБОЧАЯ ПРОГРАММА ПРОФЕССИОНАЛЬНОГО МОДУЛЯ

### СОПРОВОЖДЕНИЕ ПРОГРАММНОГО ОБЕСПЕЧЕНИЯ БУХГАЛТЕРСКИХ СИСТЕМ

DIV.C.I.-1.37. Lynamoe<br>
o=ГБПОУ "BЭК", ou,<br>
c=D! L

Подписано цифровой подписью: Г.И. Цуканов DN: cn=Г.И. Цуканов, email=vek@volganet.ru, c=RU Дата: 2023.10.05 11:18:16  $+03'00'$ 

2023 г.

РАССМОТРЕНА на заседании МЦК УГС 09.00.00 Информатика и вычислительная техника

УТВЕРЖДЕНО приказом директора ГБПОУ «ВЭК» № 64 от 11 мая 2023 г.

наименование методической цикловой комиссии Протокол № 9 от 7 апреля 2023 г.

СОГЛАСОВАНО Педагогическим советом ГБПОУ «ВЭК» Протокол № 3 от 11 мая 2023 г.

Рабочая программа профессионального модуля является вариативной частью программы подготовки специалистов среднего звена (ППССЗ) базовой подготовки в соответствии с ФГОС СПО по специальности **09.02.01** Компьютерные системы и комплексы (базовой подготовки), и разработана по заявкам работодателей.

Организация-разработчик: ГБПОУ «Волгоградский энергетический колледж»

Разработчики: преподаватели ГБПОУ «ВЭК» **Бурая О.С.,**

### **Завгороднева Е.С.,**

**Эксперт:** Киосе М.И., к.э.н. преподаватель ГБПОУ «ВЭК»

# **СОДЕРЖАНИЕ**

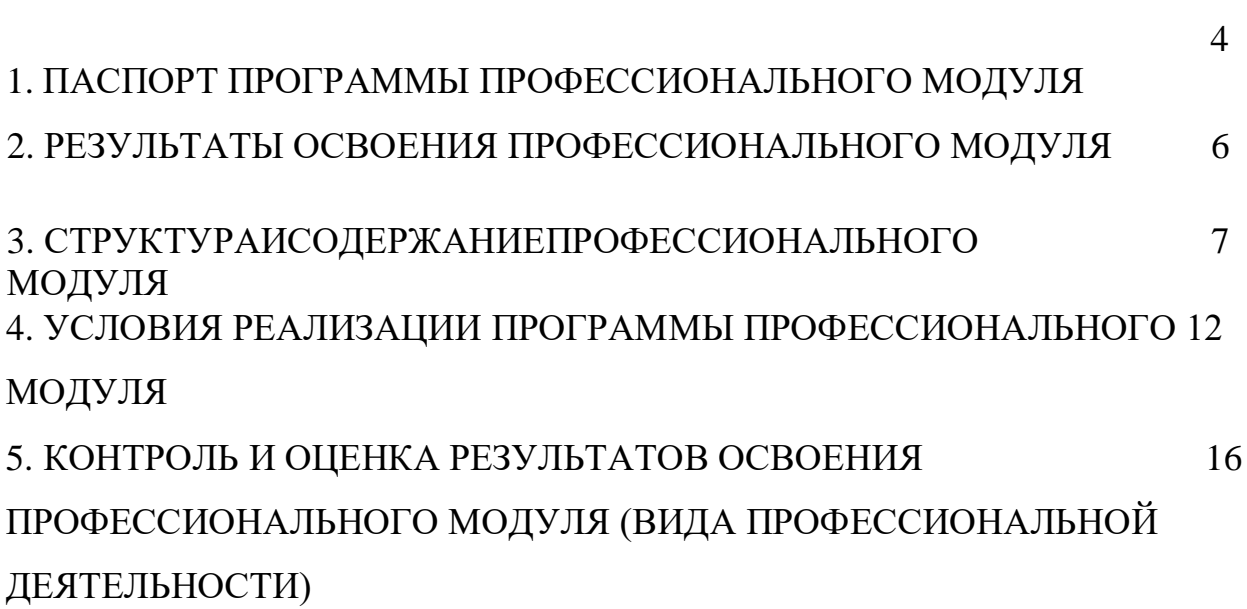

стр.

## **1. ПАСПОРТ РАБОЧЕЙ ПРОГРАММЫ ПРОФЕССИОНАЛЬНОГО МОДУЛЯ**

Сопровождение программного обеспечения бухгалтерских систем

### **1.1. Область применения программы**

Рабочая программа профессионального модуля является вариативной частью программы подготовки специалистов среднего звена (ППССЗ) в соответствии с ФГОС СПО по специальности **09.02.01** Компьютерные системы и комплексы базовой подготовки в части освоения вида профессиональной деятельности (ВПД): сопровождение программного обеспечения бухгалтерских систем и соответствующих профессиональных компетенций (ПК): автоматизация бухгалтерских систем

ПК1. Проводить анализ инфраструктуры, сопутствующего документооборота и методики учета на предприятии

ПК2. Проводить обслуживание, тестовые проверки, настройку программного обеспечения бухгалтерских систем

ПК3. Внедрять и эксплуатировать опытно-промышленную систему учета на предприятии

#### **1.2. Цели и задачи модуля – требования к результатам освоения модуля**

С целью овладения указанным видом профессиональной деятельности и соответствующими профессиональными компетенциями обучающийся в ходе освоения профессионального модуля должен:

#### **иметь практический опыт:**

- сопровождение программного обеспечения бухгалтерских систем

#### **уметь:**

- понимать оформление хозяйственных операций деятельности организаций;

- владеть инструментарием конфигуратора "1С: Предприятие 8";

- контролировать производительность разрабатываемого решения;

- понимать взаимосвязи объектов конфигурации, физических таблиц и виртуальных таблиц системы,

- находить и корректно исправлять ошибки, как методологические, так и программные

#### **знать:**

- понятие, основные задачи и принципы бухгалтерского учета;

- основные положения учета имущества и обязательств в организациях;

- приемы конфигурирования и программирования системы 1С Предприятие

### **1.3. Количество часов на освоение рабочей программы профессионального модуля:**

Всего - **258** часов, в том числе:

максимальной учебной нагрузки обучающегося – **186** часов, включая:

обязательной аудиторной учебной нагрузки обучающегося – 124 часа; самостоятельной работы обучающегося – 62 часа;

учебной и производственной практики – **72** часа.

## **2. РЕЗУЛЬТАТЫ ОСВОЕНИЯ ПРОФЕССИОНАЛЬНОГО МОДУЛЯ**

Результатом освоения программы профессионального модуля является овладение обучающимися видом профессиональной деятельности сопровождение программного обеспечения бухгалтерских систем, в том числе профессиональными (ПК) и общими (ОК) компетенциями:

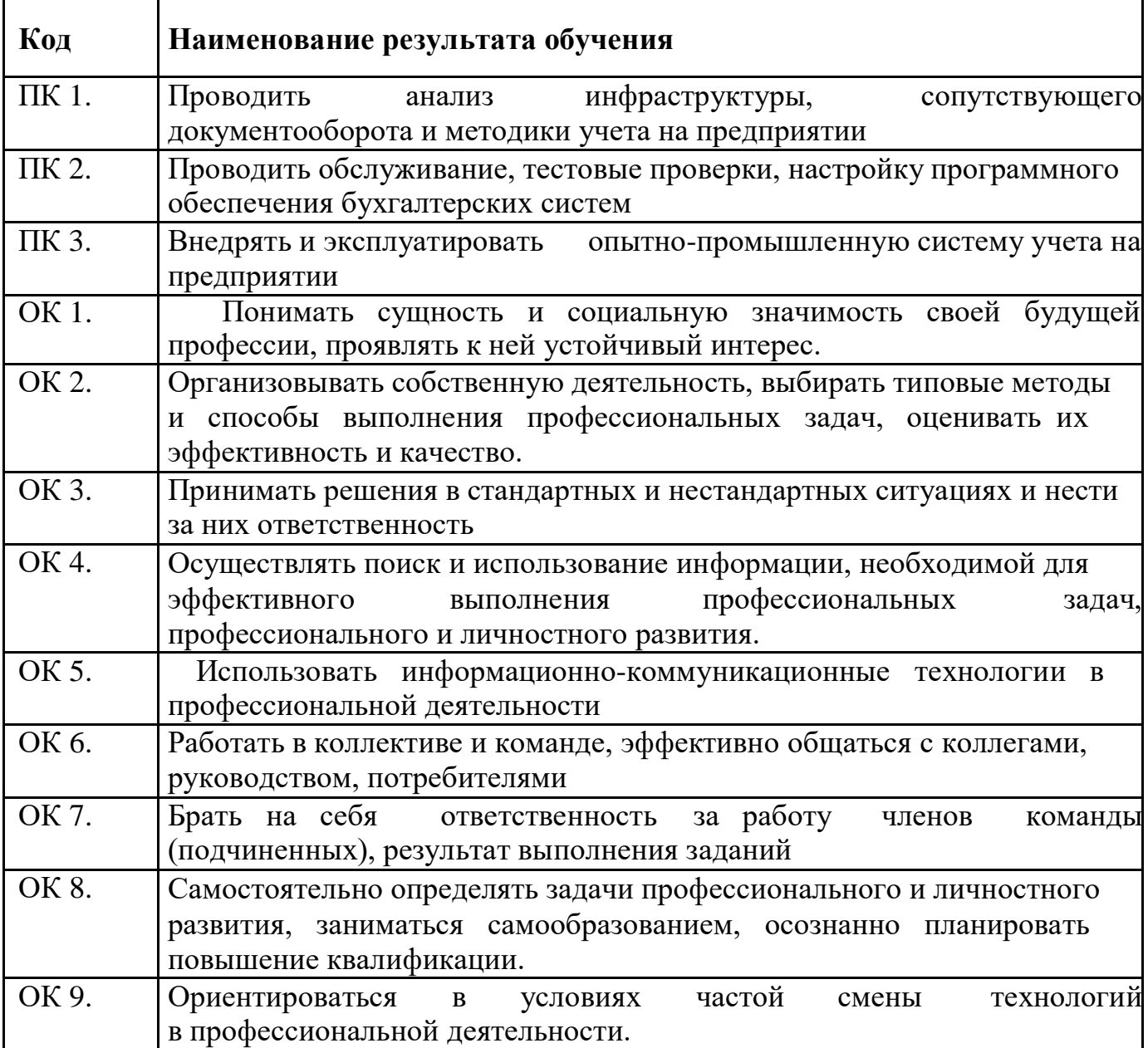

## **3. СТРУКТУРА И СОДЕРЖАНИЕ ПРОФЕССИОНАЛЬНОГО МОДУЛЯ**

#### **3.1. Тематический план профессионального модуля**

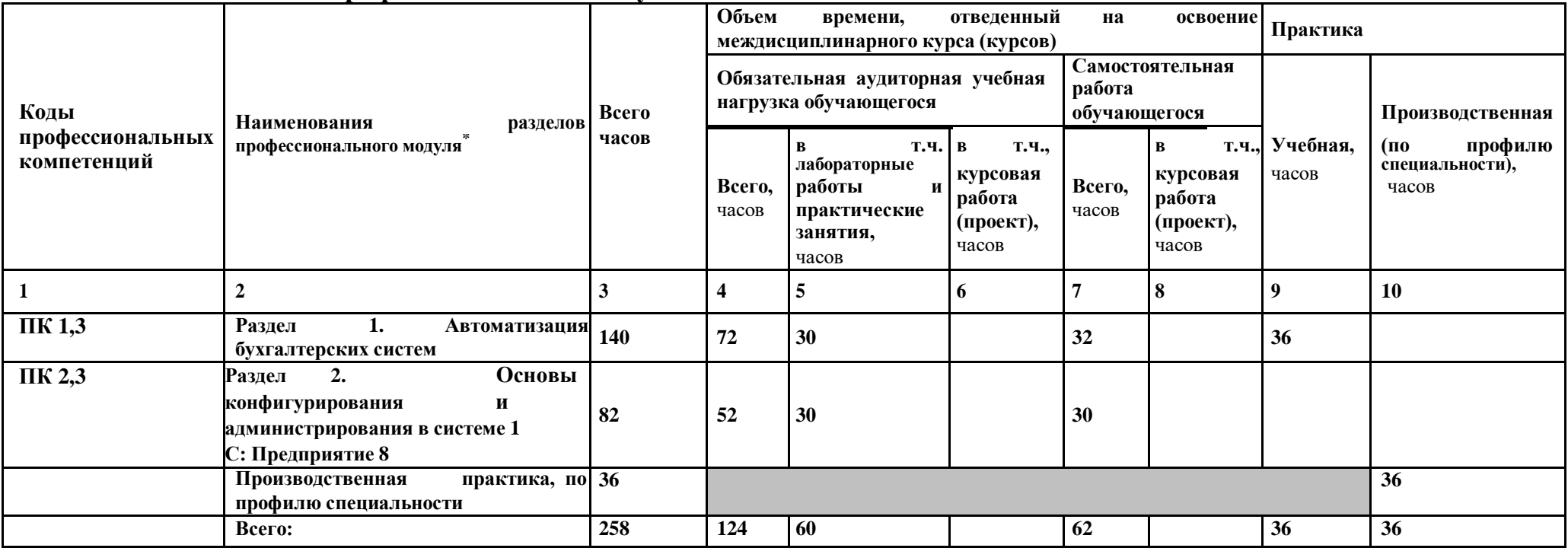

<sup>\*</sup> Раздел профессионального модуля – часть программы профессионального модуля, которая характеризуется логической завершенностью и направлена на освоение одной или нескольких профессиональных компетенций. Раздел профессионального модуля может состоять из междисциплинарного курса или его части и соответствующих частей учебной и производственной практик. Наименование раздела профессионального модуля должно начинаться с отглагольного существительного и отражать совокупность осваиваемых компетенций, умений и знаний.

# **3.2. Содержание обучения по профессиональному модулю (ПМ)**

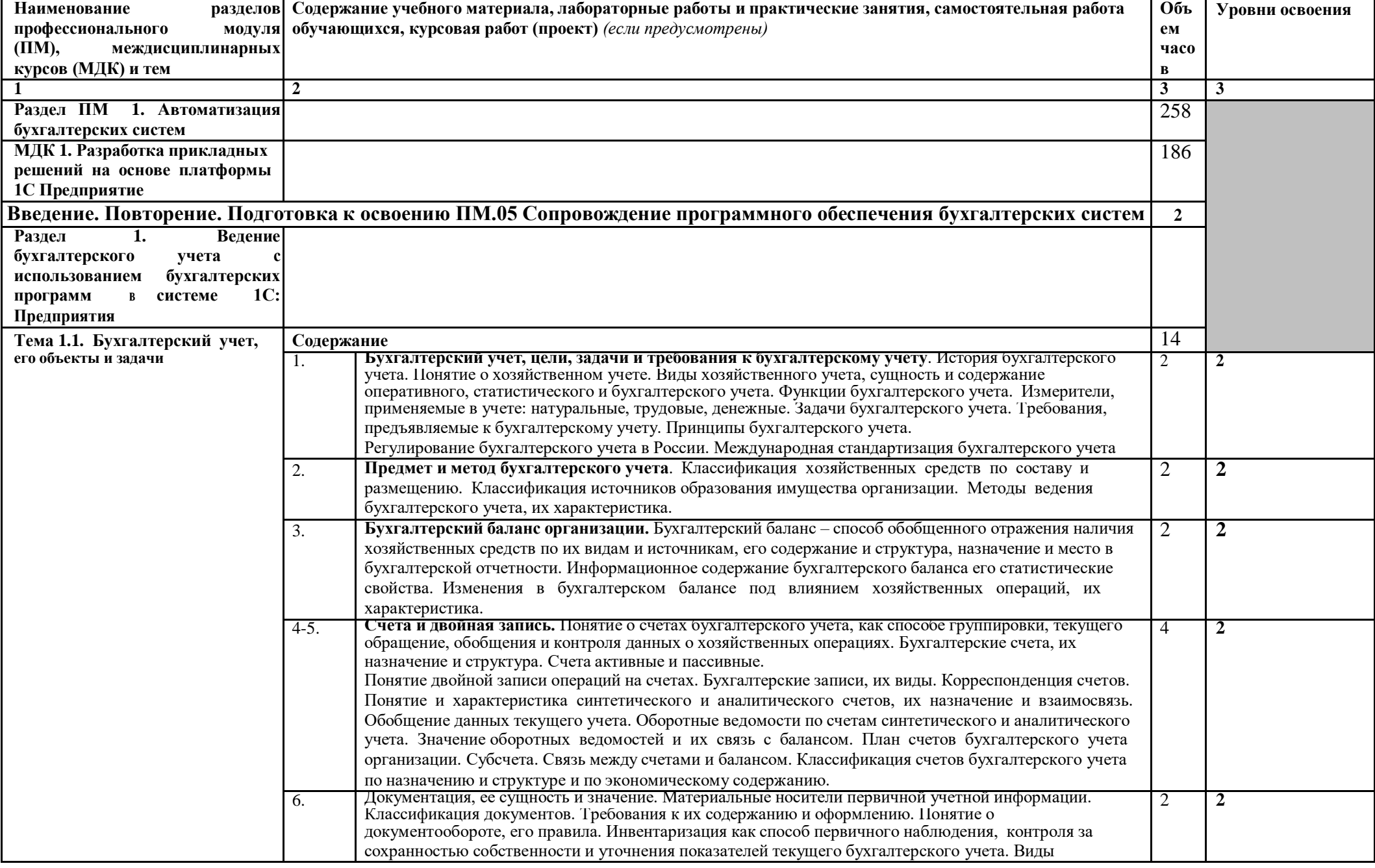

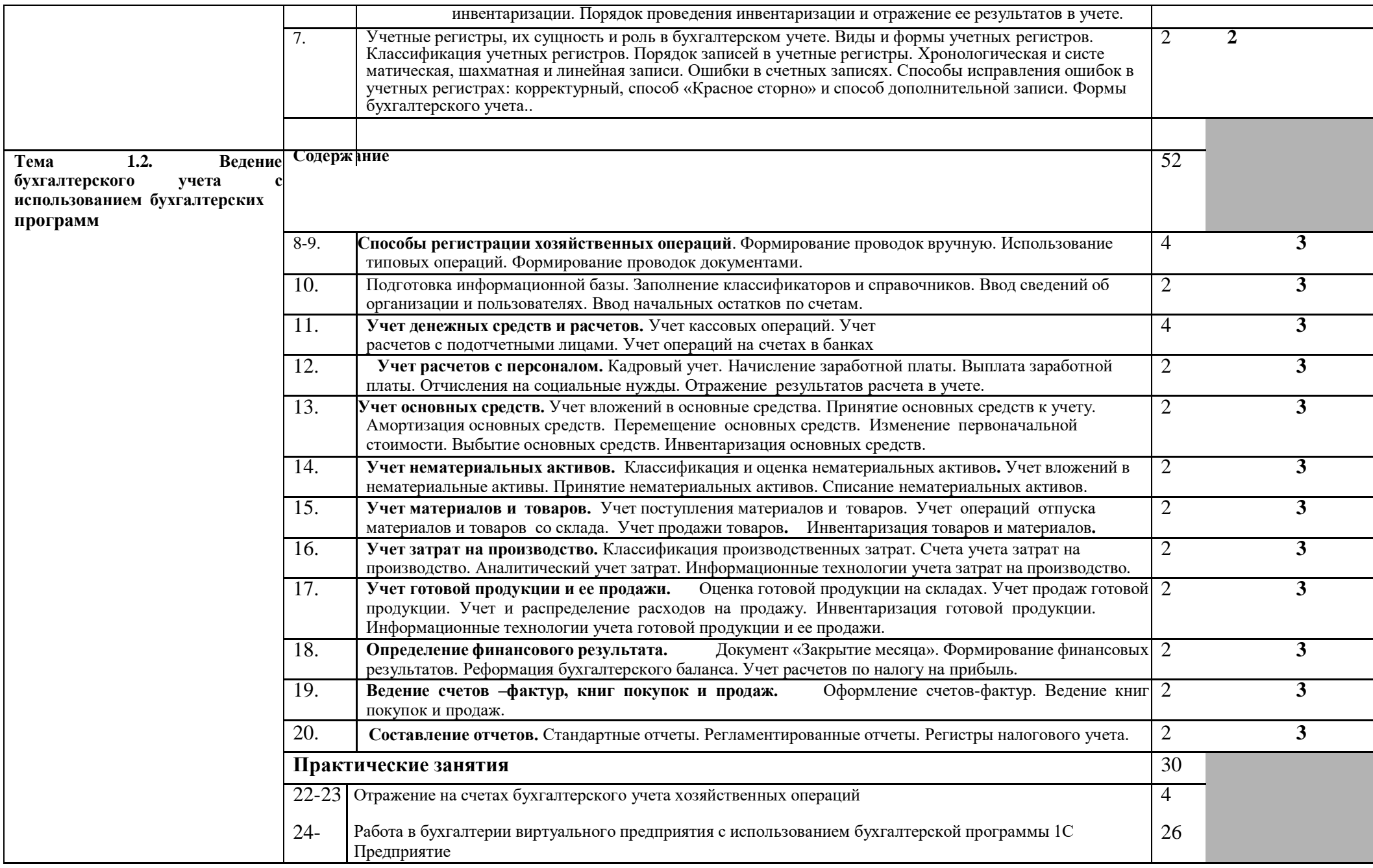

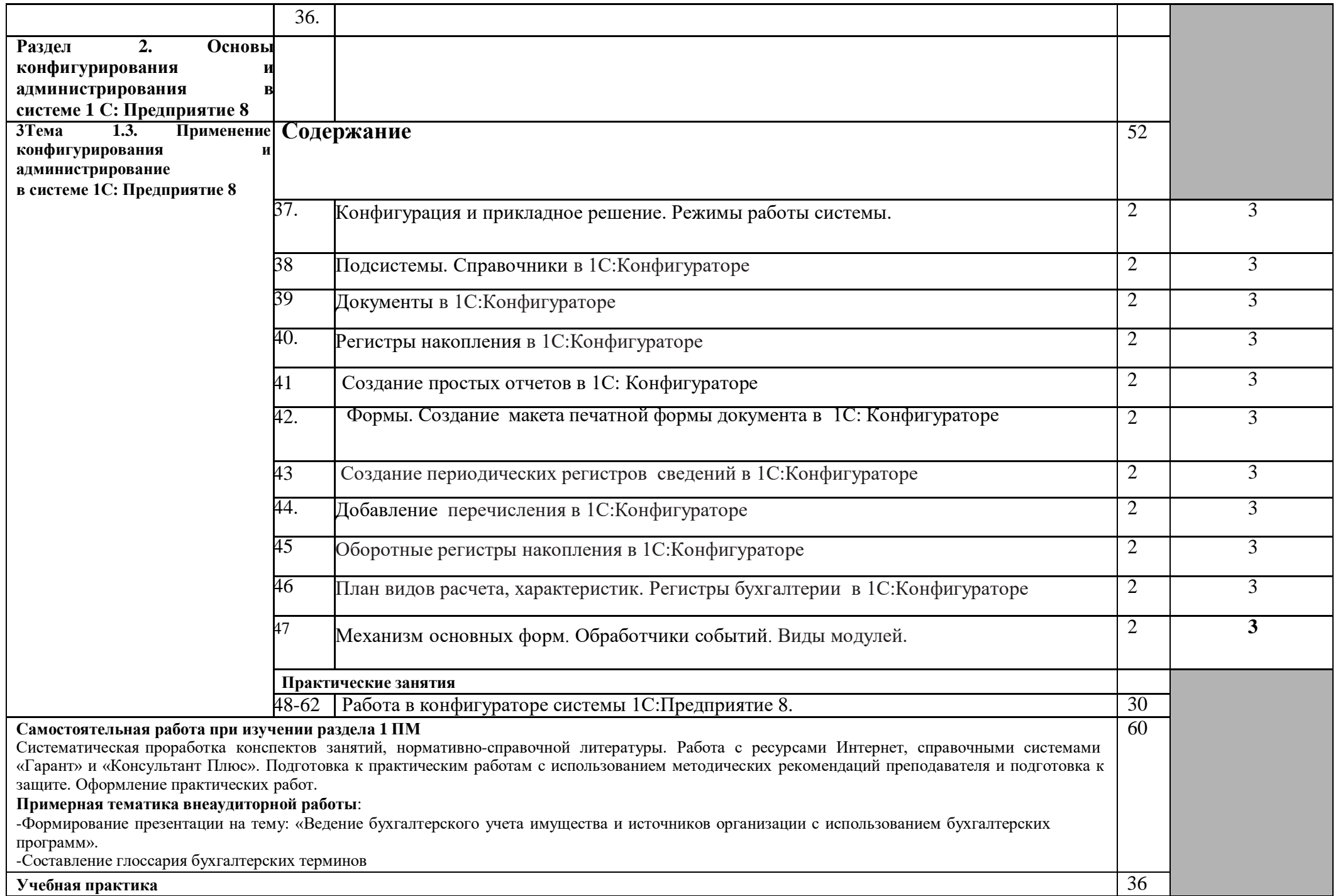

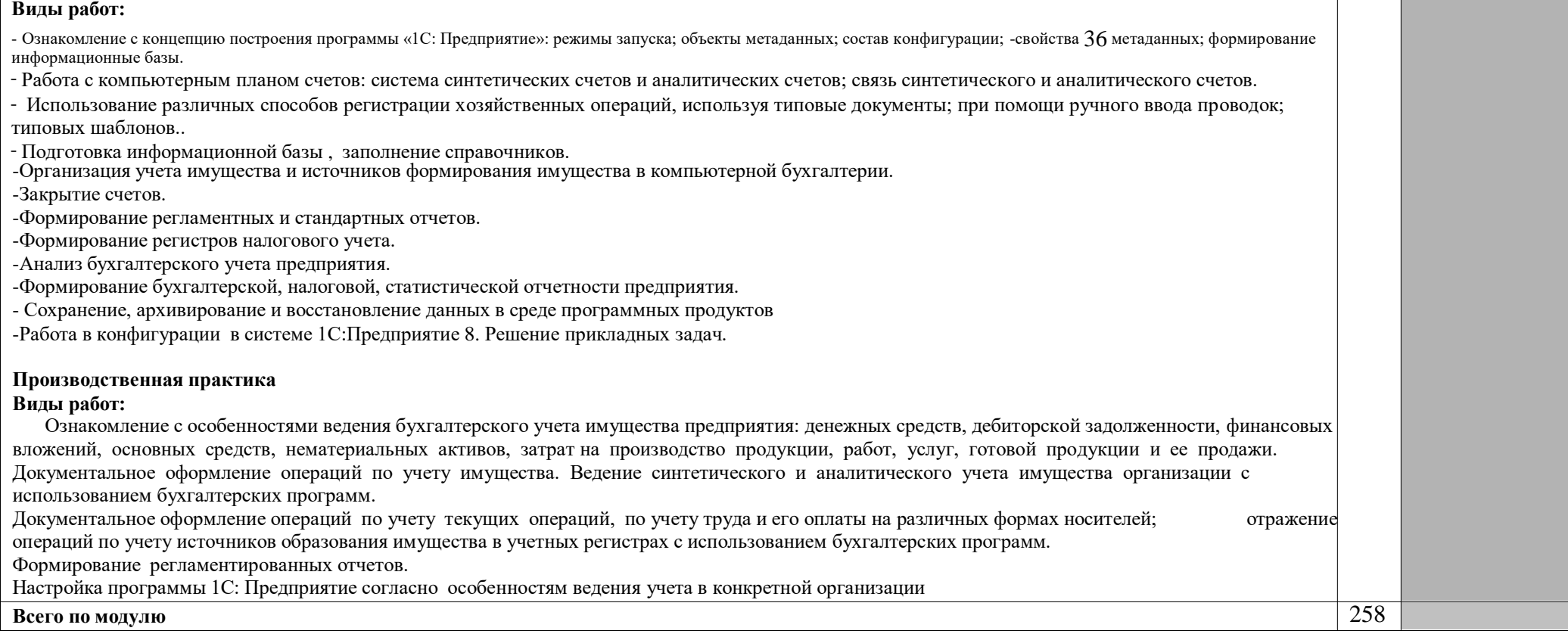

Для характеристики уровня освоения учебного материала используются следующие обозначения:

1 – ознакомительный (узнавание ранее изученных объектов, свойств);

2 – репродуктивный (выполнение деятельности по образцу, инструкции или под руководством);

3 – продуктивный (планирование и самостоятельное выполнение деятельности, решение проблемных задач).

### **4. УСЛОВИЯ РЕАЛИЗАЦИИ ПРОФЕССИОНАЛЬНОГО МОДУЛЯ**

### **4.1. Материально-техническое обеспечение**

Рабочая программа модуля реализуется в лаборатории «Информационных технологий».

Оборудование учебного кабинета и рабочих мест кабинета «Информационных технологий»:

альбомы и схемы ведения бухгалтерского учета

- комплект учебно-методической документации;
- тестирующие программы;

 программное обеспечение общего и профессионального назначения (бухгалтерские программы).

Технические средства обучения:

компьютеры, принтер, сканер, мультимедийное оборудование (проектор и интерактивная доска или экран);

Рабочие места по количеству обучающихся с учетом деления на подгруппы (не более 15 человек).

Реализация профессионального модуля предполагает обязательную производственную практику (концентрированную) в структурном подразделении бухгалтерии предприятия.

Оборудование и технологическое оснащение рабочих мест:

- учетная политика организации;
- правила технической эксплуатации и техники безопасности;
- компьютеры, компьютеры, принтер, сканер и программное обеспечение общего и профессионального назначения.

### **4.2. Информационное обеспечение обучения Перечень учебных изданий, Интернет-ресурсов, дополнительной литературы:**

### **Основные источники:**

1. Российская Федерация. Гражданский кодекс Российской Федерации. [Электронный ресурс ] : [принят Государственной Думой 21.10.94 и 22.10.94]: офиц.текст: по состоянию на 01.03.2023г.// Гарант.[Электронный ресурс] :СПС.-Электрон. Дан. и прогр.-М., 2023.

2. Российская Федерация. Налоговый Кодекс Российской Федерации.[Электронный ресурс ]:[принят Государственной Думой

16.07.98]: офиц.текст: по состоянию на 01.04.2023г.//Гарант.[Электронный ресурс] :СПС.-Электрон. Дан. и прогр.-М., 2023.

3. Российская Федерация. Трудовой Кодекс Российской Федерации.[Электронный ресурс ]:[принят Государственной Думой 30.12.01]: офиц.текст: по состоянию на 01.03.2023г.//Гарант.[Электронный ресурс] :СПС.-Электрон. Дан. и прогр.-М., 2023.

5. ПБУ 1/08. Учетная политика организации [Текст]: [принят 06.10.2008.- № 106н]// Гарант [Электронный ресурс]: СПС. – Электрон. дан. и прогр. - М., 2023.

6. ПБУ 4/99. Бухгалтерская отчетность организации [Текст]: [принят 06.07.1999.- № 43н]// Гарант [Электронный ресурс]: СПС. – Электрон. дан. и прогр. - М., 2023.

7. ПБУ 9/99. Доходы организации [Текст]: [принят 06.05.1999.- № 32н]// Гарант[Электронный ресурс]: СПС. – Электрон. дан. и прогр. - М., 2022.

8. ПБУ 15/08. Учет расходов по займам и кредитам [Текст]: [принят 06.10.2008.- № 107н]// Гарант [Электронный ресурс]: СПС. – Электрон. дан. ипрогр. - М., 2023

9. Российская Федерация. Инструкция. Об утверждении методических указаний по инвентаризации имущества и финансовых обязательств [Текст]: [принята 13.06.1995.- № 49] .// Гарант [Электронный ресурс]: СПС. – Электрон. дан. и прогр. - М., 2023.

10. Российская Федерация. Письмо Минфина РФ. О рекомендациях по применению учетных регистров бухгалтерского учета напредприятиях[Текст]: [принят 24.07.1992.- № 59].//Гарант [Электронный ресурс] :СПС.-Электрон. дан. и прогр.-М., 2023.

11. Бабаева, Ю.А. Теория бухгалтерского учета [Текст] : учебник /Ю.А. Бабаева.-М.: Проспект, 2021 г.-256 с.

12. Мизиковский, Е.А. Теория бухгалтерского учета [Текст]: учебноепособие /Е.А. Мизиковский.-М.:Экономист,2019 г.-400 с.

13. Попова, П.В. Теория бухгалтерского учета [Текст]: учебное пособие /П.В. Попова.-М.:ДИС,2020 г.-208 с.

14. Осипова, И.В. Теория бухгалтерского учета [Текст]: сборникзадач/И.В. Осипова .-М.:КРОНУС,-2021 г.-296 с.

15. Богаченко, В.М., Кириллова, Н.А. Бухгалтерский учет [Текст] :учебник /В.М. Богаченко, Н.А. Кириллова.М.: Феникс, 2022 г.-478 с.

16. Кондраков, Н.П. Бухгалтерский учет [Текст] : учебник Н.П. Кондраков.М.: ИНФРА -М, 2020 г.-717 с.

### **Дополнительные источники**

1.Радченко, М.Г.1С:Предприятие 8.2. Практическое пособие разработчика. Примеры и типовые приемы. [Текст] : учебное пособие /М.Г. Радченко .-М.: Фирма 1С, 2019 г.-874 с.

2.«Электронная библиотека»-. -URL: [http://www.fictionbook.ru/»](http://www.fictionbook.ru/).- URL: Дата обращения 30.03.2023.

3.Официальный сайт компании «Консультант Плюс.- URL:

[http://www/consultant/ru/.](http://www/consultant/ru/) Дата обращения 30.03.2023.

4.Фирма 1С. Программные продукты. -URL: http://www.1C.Дата обращения 20.02 2023.

5.В помощь бухгалтеру.- URL: [http://mvf.klerk.ru/blank/b008.htm. w](http://mvf.klerk.ru/blank/b008.htm)ww.1C.Дата обращения: 30.01.2023.

### **4.3. Требования к организации образовательного процесса**

Условия проведения занятий:

Занятия проводятся в специализированных лабораториях. При организации учебных занятий в целях реализации компетентностного подхода должны применяться активные и интерактивные формы обучения (деловые и ролевые игры, разбор конкретных ситуаций и т.п.д.

Самостоятельная работа обучающихся должна сопровождаться методическим обеспечением, что позволит результативно организовать аудиторные занятия.

Каждый обучающий должен иметь доступ к базам данным и библиотечным фондам по перечню рекомендуемых изданий, Интернет – ресурсов.

Консультационная помощь может осуществляться за счет проведения индивидуальных и групповых консультаций.

Освоению данного модуля предшествуют изучение дисциплин профессионального цикла: «Основы экономики», «Основы алгоритмизации и программирования», «Информационные технологии в профессиональной деятельности».

Обязательным условием допуска к производственной практике (по профилю специальности) в рамках профессиональных модуля «Сопровождение программного обеспечения бухгалтерских систем» является освоение учебных практик в рамках профессионального модуля «Сопровождение программного обеспечения бухгалтерских систем».

### **4.4. Кадровое обеспечение образовательного процесса**

Требования к квалификации педагогических (экономикопедагогических) кадров, обеспечивающих обучение по междисциплинарному курсу: наличие высшего профессионального образования, соответствующего профилю модуля «Сопровождение программного обеспечения бухгалтерских систем».

Требования к квалификации педагогических кадров, осуществляющих руководство практикой: дипломированные специалисты - преподаватели междисциплинарных курсов, а также общепрофессиональных дисциплин «Основы экономики», «Информационные технологии в профессиональной деятельности».

#### **5. КОНТРОЛЬ И ОЦЕНКА РЕЗУЛЬТАТОВ ОСВОЕНИЯ ПРОФЕССИОНАЛЬНОГО МОДУЛЯ (ВИДА ПРОФЕССИОНАЛЬНОЙ ДЕЯТЕЛЬНОСТИ)**

**Входной контроль знаний и умений, сформированных в ходе получения среднего общего образования, осуществляется в форме** *письменной проверочной* **с учетом их дальнейшего применения при формировании общих и профессиональных компетенций в рамках ПМ.05 Сопровождение программного обеспечения бухгалтерских систем**

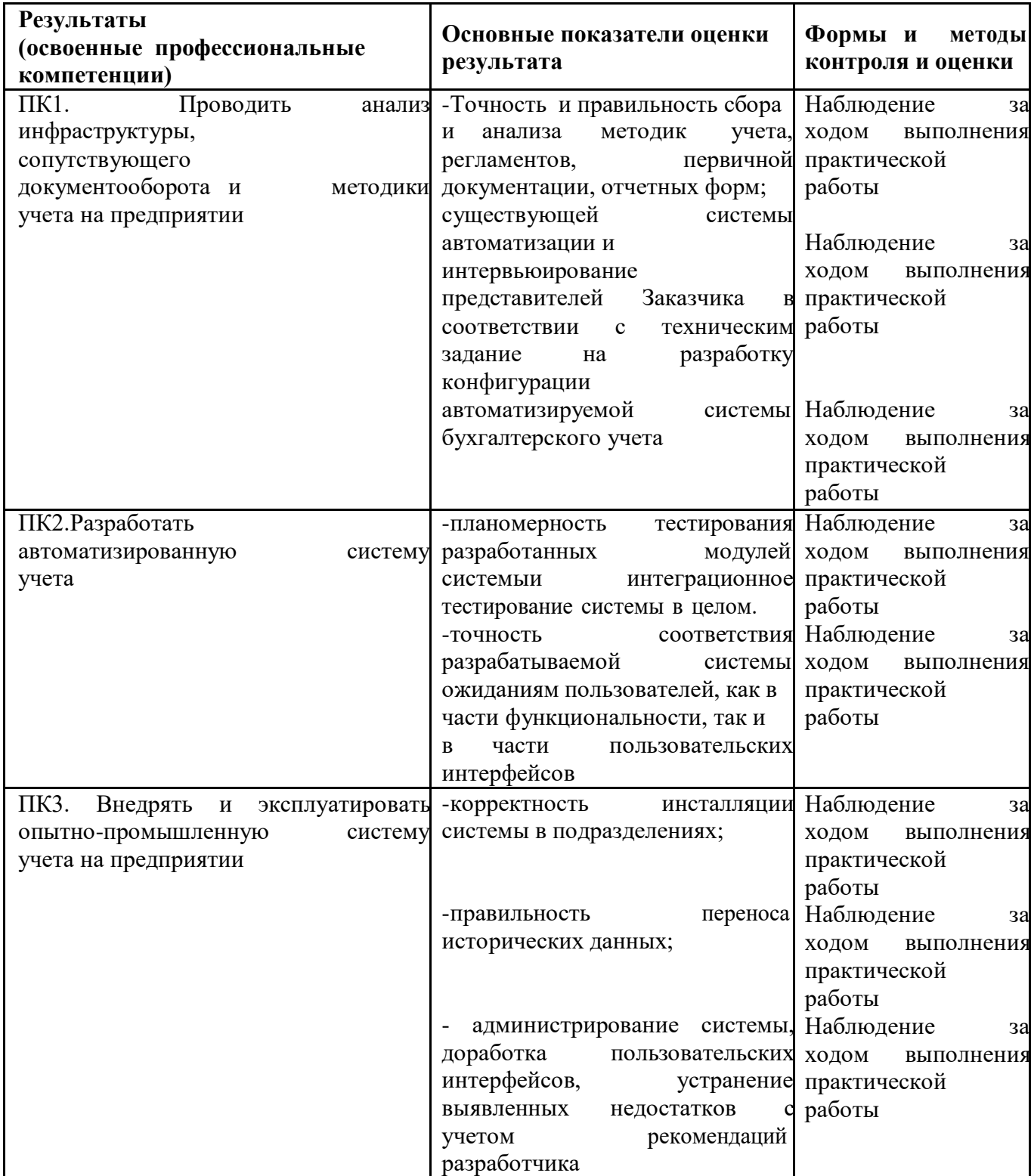

#### **КОНТРОЛЬ И ОЦЕНКА РЕЗУЛЬТАТОВ ОСВОЕНИЯ ОБЩИХ КОМПЕТЕНЦИЙ И ОБЕСПЕЧИВАЮЩИХ ИХ УМЕНИЙ МОДУЛЯ**

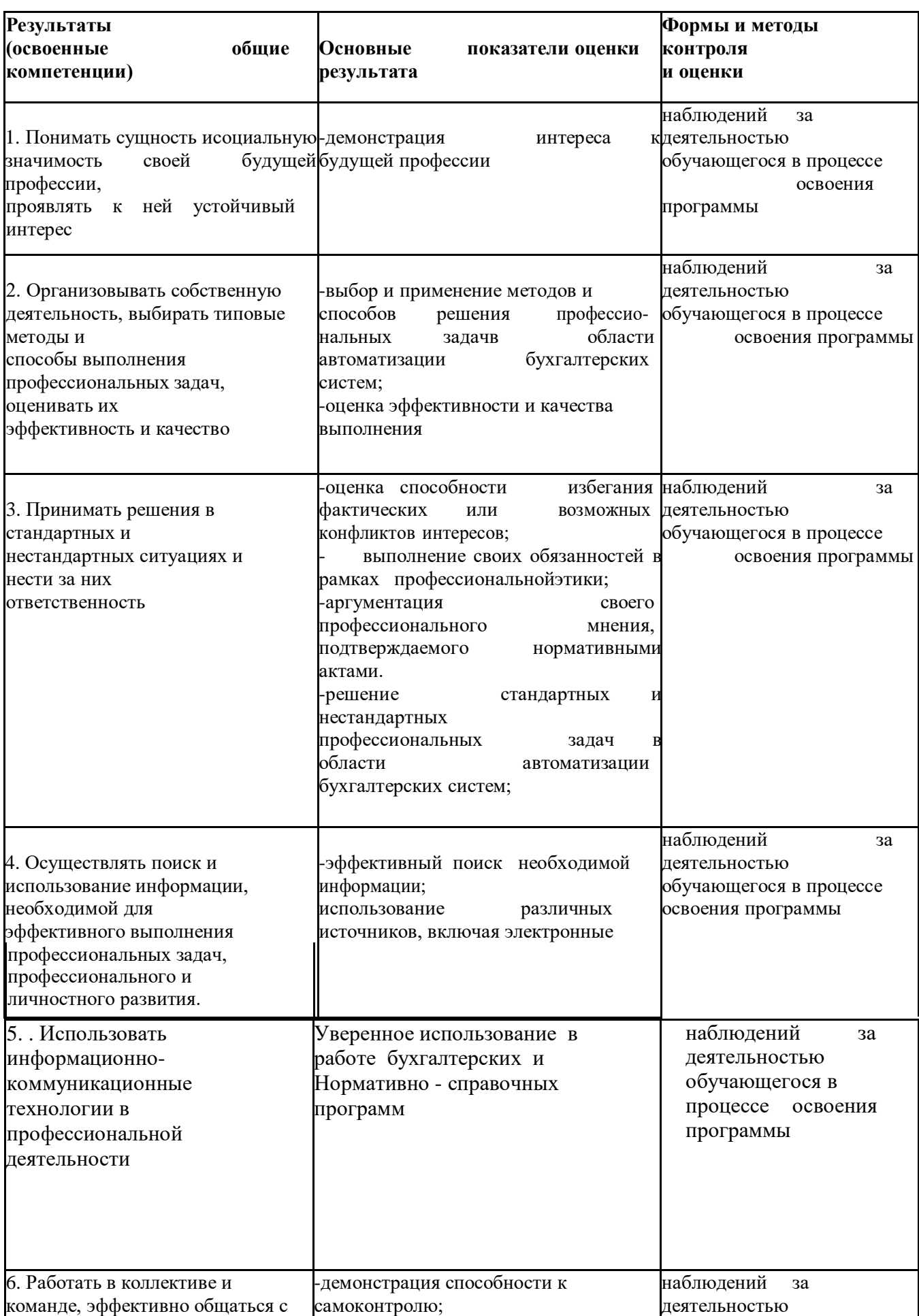

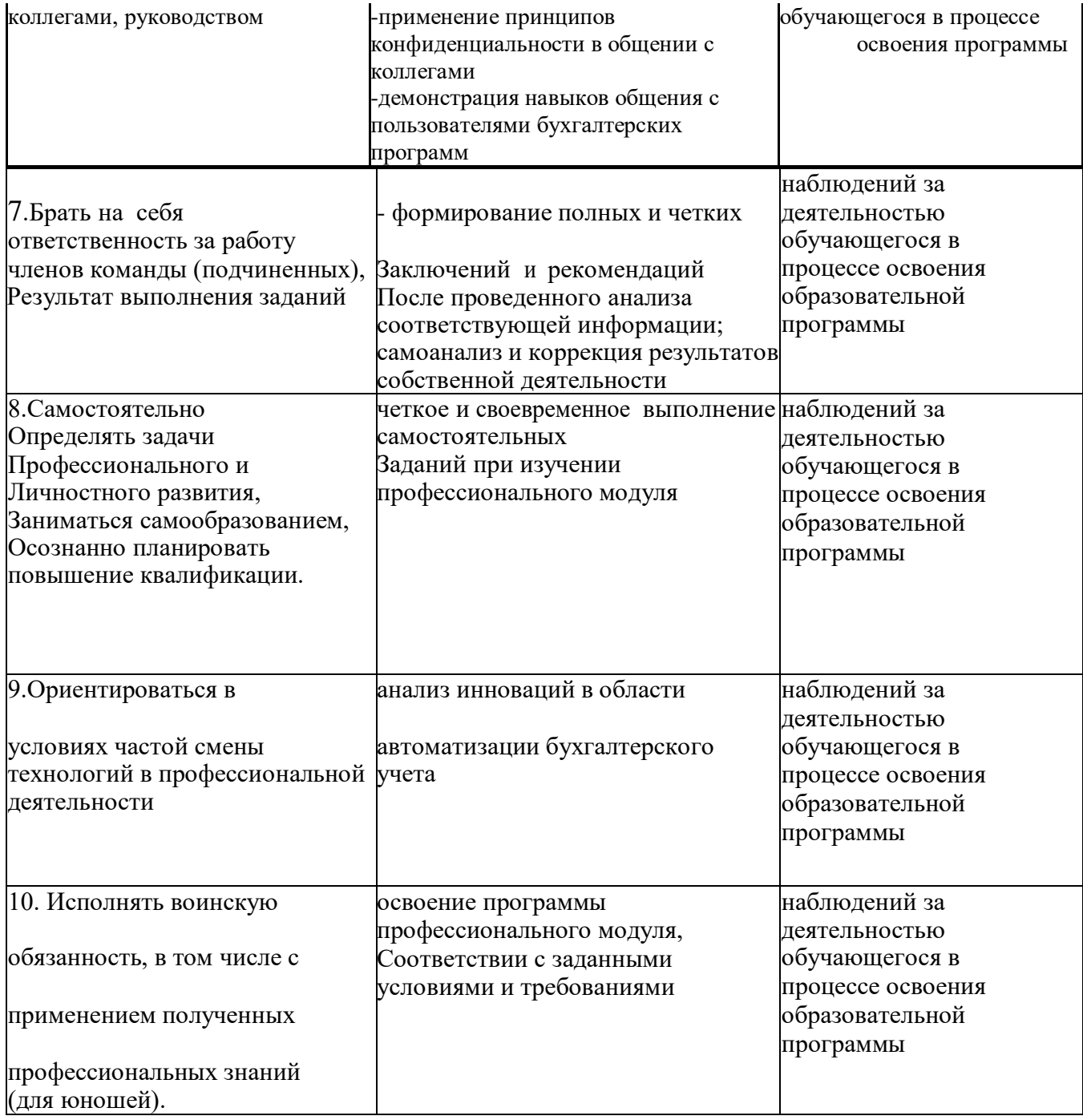